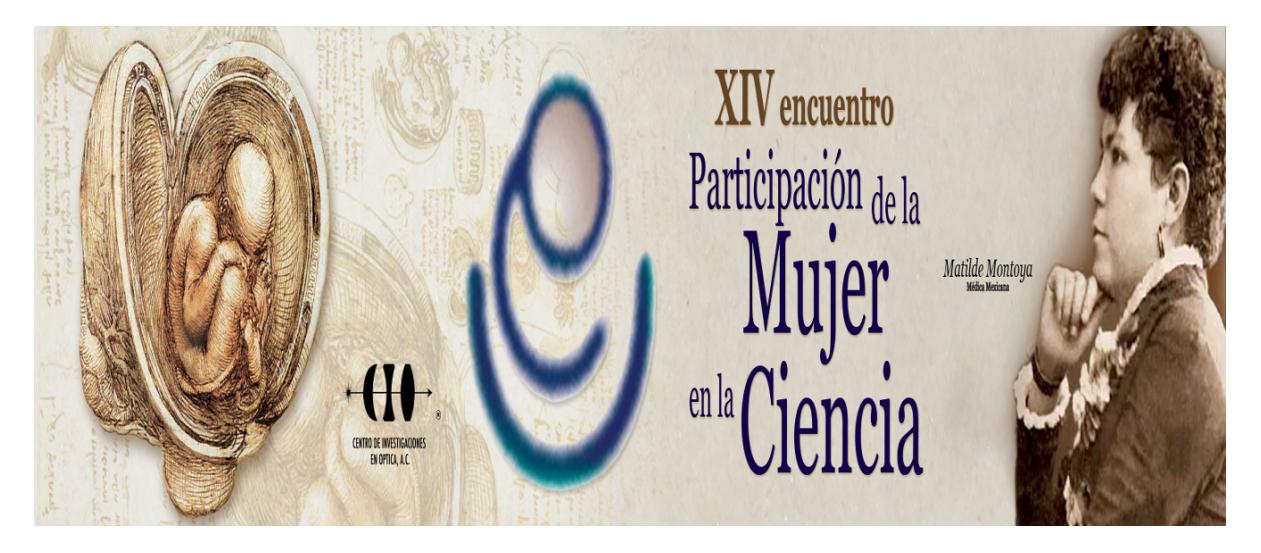

## **PROTOTIPO DE IMPRESORA 3D A BASE DE MATERIALES RECICLADOS**

Alma Jessica Cruz Angeles<sup>1</sup>, Elizabeth Cruz Mendoza<sup>1</sup>, Alicia Montserrat Godinez Jarillo<sup>2</sup> y Guadalupe Calvo Torres<sup>3</sup>

1 Instituto Tecnológico Superior del Occidente del Estado de Hidalgo, 2 Instituto Tencológico Superior del Occidente del Estado de Hidalgo, 3 Instituo Tecnológico Supeior del Occidente del Estado de Hidalgo. jessie.leigh422@gmail.com

Actualmente en la carrera de Sistemas Computacionales, del Instituto Tecnológico Superior del Occidente del Estado de Hidalgo (ITSOEH), se ofrece la especialidad Inteligencia Artificial aplicado a la robótica, la cual permite que los estudiantes desarrollen habilidades la electrónica, a partir de programación sobre dispositivos mecatrónicos.

 Para cumplir con los objetivos del estudio de la robótica, es necesario el desarrollo de prácticas para la construcción de prototipos y fabricar una variedad de piezas como sensores, y piezas de unión de motores.

Para prácticas educativas, las piezas pueden limitarse un poco, cuando estas se rompen o se extravían, este problema pudiera disminuirse a través de la impresión 3D.

El presente trabajo propone el proceso de construcción del prototipo de impresora construido a base de una placa Arduino, motores y componentes de impresoras, que ya no eran funcionales. La primera prueba de impresión correspondió a un cubo de medidas de 2.5 x 2.5 cm, en PLA color rojo, en base a los resultados es necesario mejorar el algoritmo implementado para el proceso de impresión en los ejes x,y y z.

[1] Maturana, J. "Éstas son las tecnologías de impresión 3D que hay sobre la mesa y lo que puedes esperar de ellas". Recuperado el 15 de febrero de 2017 de https://www.xataka.com/perifericos/estas-son-las-tecnologias-de-impresion-3d-que-hay-sobre-la-mesa-y-lo-que-puedes-esperar-de-ellas poliláctico. Recuperado el 17 de febrero de http://www.eis.uva.es/~macromol/curso08-09/pla/Pag%20web/acido%20polilactico.html